# Detailinformationen zur elektronischen Abrechnung

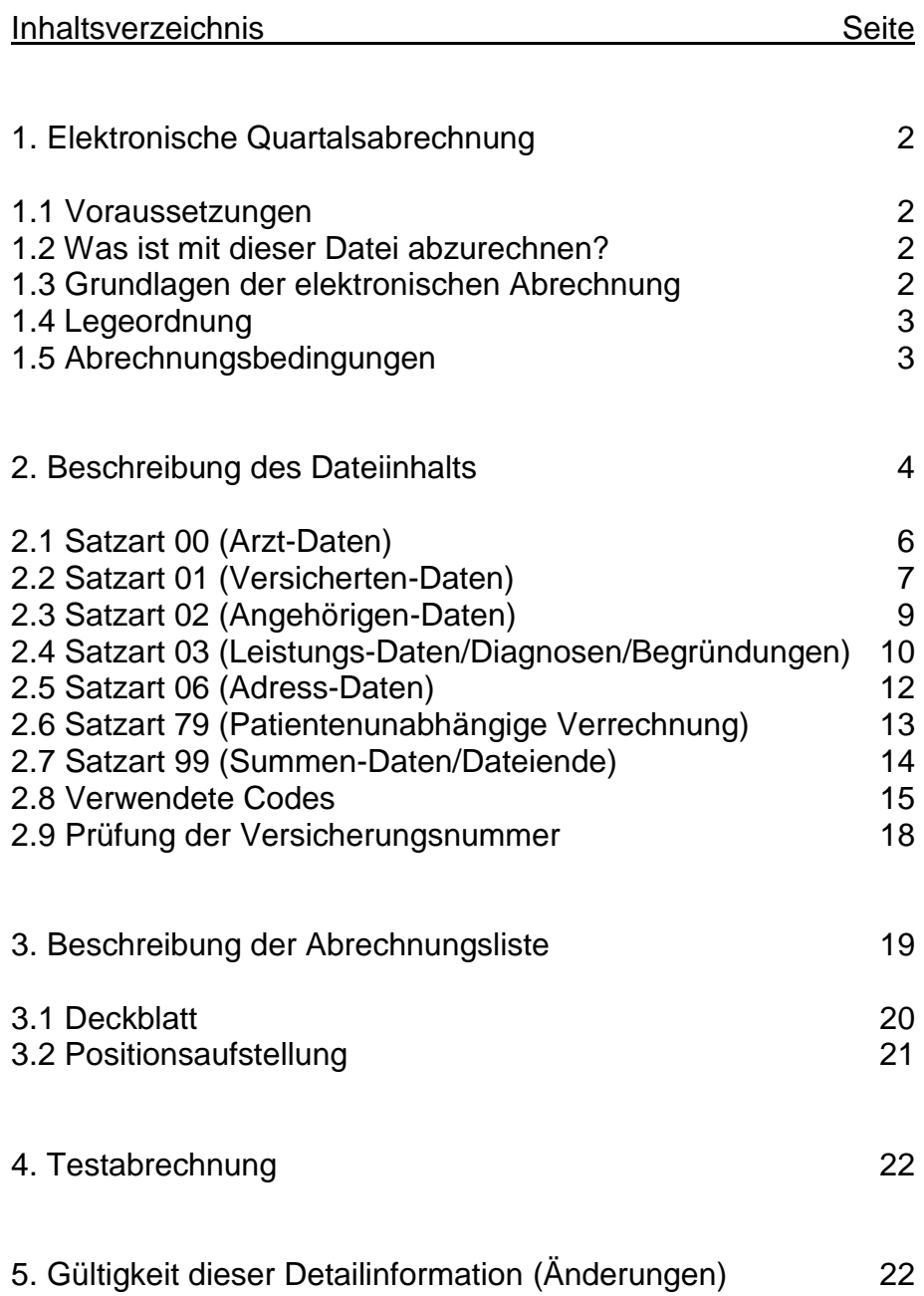

## 1. **Elektronische Quartalsabrechnung**

Die hier beschriebene Abrechnungs-Datei muss elektronisch - vorzugsweise per GNV (Gesundheitsnetz Vorarlberg) - an die kassenärztliche Verrechnungsstelle geschickt werden. Die Übermittlung auf einem geeigneten Datenträger (z.B. CD-ROM) ist in Ausnahmefällen unter Absprache mit der Verrechnungsstelle möglich.

#### 1.1 **Voraussetzungen**

- Jeder Vertragsarzt muss seine Abrechnungsdatei lt. dieser Detailinformation erstellen können.

#### 1.2 **Was ist mit dieser Datei abzurechnen?**

- Alle Leistungen, welche über die ÖGK abgerechnet werden, mit Ausnahme der Wegegebühren. Auch ÖGK-Fälle, welche nur MUKI- oder nur Gesundenuntersuchungspositionen enthalten, sowie Fremdkassenfälle etc. müssen per Datei abgerechnet werden.

#### 1.3 **Grundlagen der elektronischen Abrechnung**

- Grundlage bildet die **Positionsnummer** (meist 4-stellig numerisch, mittlerweile gibt es auch alphanumerische Positionsnummern). Alle patientenbezogenen Abrechnungsdaten sind mit einer Positionsnummer definiert.
- Eine **Scheinnummer** stellt den Zusammenhang zwischen dem Schein (Behandlungsschein, Zuweisungsschein und eCard-Ersatzbeleg) und dem Dateninhalt her. Scheinvorderseite: **Scheinnummer eintragen** und mit Stempel und Unterschrift versehen (die Diagnose muss nicht eingetragen werden!). Scheinrückseite: **Muss nicht ausgefüllt werden!**
- **Vereinfachte Legeordnung!** ÖGK-V-Scheine müssen nur alphabethisch nach dem 1. Buchstaben des Familiennamens sortiert werden. Die Scheinnummer muss innerhalb dieses Buchstaben fortlaufend sein.
- Wenn das Arztprogramm die Scheinnummer automatisch richtig zuordnet, ist **keine Sortierung der ÖGK-V-Scheine am Quartalsende** erforderlich.
- Bei der Verrechnungsstelle sind somit **folgende Unterlagen** für die Quartalsabrechnung (ÖGK-V und Fremdkassen) **abzugeben**:
	- Abrechnungs-Datei,
	- Abrechnungs-Listen (Deckblatt und Positionsaufstellung),
	- Zuweisungsscheine, eCard-Ersatzbelege und Patientenerklärungen, Behandlungsscheine von Versicherungsträgern, welche beim eCard-System nicht dabei sind;
		- jeweils mit **Scheinnummer**, Stempel und Unterschrift,
	- ev. Wegegebührenliste
	- ev. Dringlichkeitsterminsystem-Liste
	- ev. Scheine/Belege/Unterlagen aus Vorquartalen zur nachträglichen Abrechnung

### 1.4 **Legeordnung**

- Alle ÖGK-V-Scheine müssen alphabethisch nach der 1. Stelle des Familiennamen des Patienten liegen! Innerhalb dieser Legeordnung liegen auch die ÖGK-V-Scheine, welche nur MUKI- oder nur VU-Positionen enthalten.
- Alle anderen Scheine müssen nur nach der Abrechnungsstelle geordnet sein und zwar in der Folge:
	-
	-
	-
	-

- ÖGK anderer Bundesländer (Scheinnummern 90nnn),<br>- Deutsche Grenzgänger (Scheinnummern 92nnn). - Deutsche Grenzgänger (Scheinnummern 92nnn),<br>- EWR-Urlauber (Scheinnummern 93nnn), (Scheinnummern 93nnn), - Fürsorge (Scheinnummern 94nnn),

Da die Vergabe der Schein-Nummer innerhalb dieser Alpha-Sortierung und nach Abrechnungsstellen erfolgt, müssen die abgegebenen Scheine gleichzeitig nach der Schein-Nummer aufsteigend liegen!

- Die Schein-Nummer muss auf der Scheinvorderseite im Feld "Beleg-Nr." (rechts oben) eingetragen werden. Bei Zuweisungen rechts oben neben "Grund der Zuweisung:". Diese Nummer entspricht der Schein-Nummer (Feld 105) des Satzaufbaus und der Abrechnungsliste.

#### 1.5 **Abrechnungsbedingungen**

- Die elektronische Abrechnungsdatei darf nur Daten des abzurechnenden Quartals enthalten. Eine nachträgliche Abrechnung von Leistungen aus Quartalen, welche vom Vertragsarzt bereits elektronisch abgerechnet wurden, ist nur bis zu dem in § 31 Abs. 2 Gesamtvertrag genannten Zeitpunkt (innerhalb max. 3 Jahren) möglich. Dazu müssen Ersatzbelege ausgefüllt, unterzeichnet und mit den Unterlagen des nun abzurechnenden Quartals bei der Verrechnungsstelle abgegeben werden.
- Die Abrechnungsdaten sind vom Vertragsarzt zumindest sechs Monate ab Erhalt des Honorars, im Falle von Einwändungen gemäß § 36 Abs. 6 des Gesamtvertrags bis zum rechtskräftigen Abschluss des Verfahrens, zu speichern. Innerhalb dieses Zeitraumes muss der Vertragsarzt die Rechnungslegung jederzeit wiederholen können.

### 2. **Beschreibung des Dateiinhaltes**

- Die Datei enthält nur die Abrechnungsdaten der ÖGK, Fremdkassen, EWR-Urlauber, etc. vom abzurechnenden Quartal!
- Es sind folgende Satzarten vorgesehen, jeder Satz ist 128 Stellen lang.

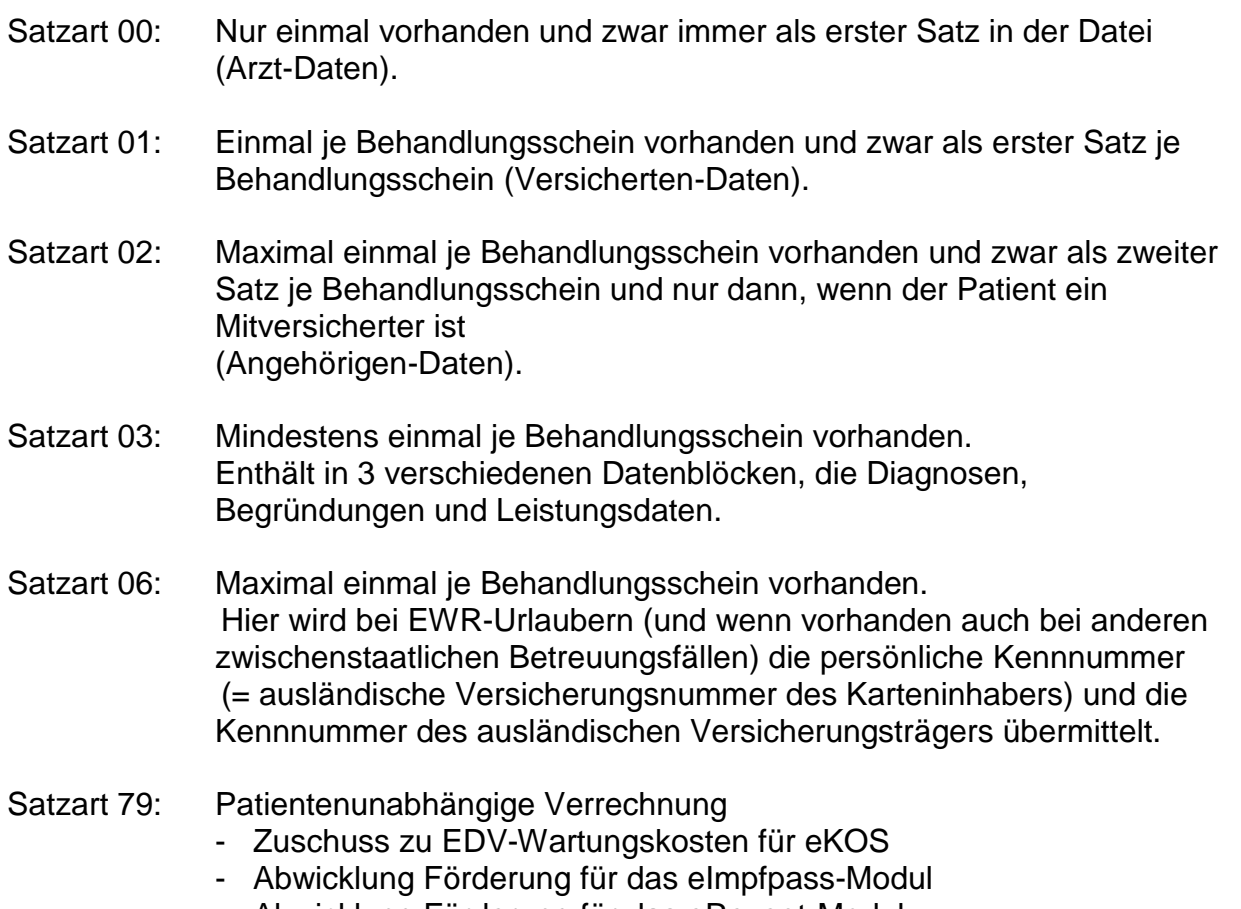

- Abwicklung Förderung für das eRezept-Modul Kann je nach Verwendung (Wartungskosten eKOS, Förderung eImpfpass, Förderung eRezept *gar nicht / einmal (z.B. Förderbetrag eImpfpass) / mehrfach* (z.B. pro Monat für eKOS) vorkommen.

- Satzart 99: Nur einmal vorhanden und zwar immer als letzter Satz in der Datei (Summen-Daten).
- Die Abrechnungsdaten müssen in folgender Reihenfolge in die Datei ausgegeben werden:
	- Zuerst eine Satzart 00 mit den Arzt-Daten.
	- Dann aufsteigend nach der Scheinnummer (Feld 105) und somit also zuerst
		- . alle ÖGK-V-Scheine alphabetisch aufsteigend nach dem 1. Buchstaben des Familiennamen des Patienten (Scheinnummern 01nnn bis 29nnn) und dahinter die
		- . ÖGK anderer Bundesländer (Scheinnummern 90nnn),
		- . Deutsche Grenzgänger (Scheinnummern 92nnn),
		- . EWR-Urlauber (Scheinnummern 93nnn),
		- . Fürsorge (Scheinnummern 94nnn),
- jeweils eine Satzart 01 (Versicherten-Daten) und
- ev. eine Satzart 02 (Angehörigen-Daten) wenn der Patient nicht der Versicherte ist (Mitversicherter) sowie
- mindestens eine Satzart 03 (Datenblöcke) mit

mindestens einem Datenblock 'D' (Diagnose) und mindestens einem Datenblock 'L' (Leistungen) und bei Bedarf einem Datenblock 'B' (Begründung)

Diese Datenblöcke müssen innerhalb der Scheinnummer aufsteigend nach dem Datum liegen. Bei den Leistungen ist auch die Reihenfolge innerhalb des Datums von Bedeutung (z.B. bei Pos. 1010, 1020 Abschläge bei mehreren Operationen am selben Tag).

- Ev. eine Satzart 06 (Adress-Daten) bei EWR-Urlaubern und wenn vorhanden auch bei anderen zwischenstaatlichen Betreuungsfällen.
- Ev. eine/mehrere Satzarten 79 für die patientenunabhängige Verrechnung, je nachdem welches Modul für welche Monate bezuschusst werden soll, oder ob es sich um die Abwicklung des Förderbetrages (eImpfpass, eRezept) handelt.
- Als letzter Satz in der Datei ist immer eine Satzart 99 (Summen-Satz) auszugeben.

Bei der Ausgabe der Sätze in die Datei sind alle Sätze von 00000 beginnend (Satzart 00) aufsteigend, lückenlos mit einer fortlaufenden Satznummer (Feld 7) zu versehen.

Die Felder 1 bis 6 haben bei allen Sätzen den identischen Inhalt!

Alle Sätze der Datei müssen immer 128 Stellen lang sein, dahinter folgt bei DOS:

- ASCII-Code: 0d 0a (CR-carriage return/LF-line feed)

Am Dateiende ASCII-Code: 1a (Ende-Zeichen)

Gültige Formate derzeit: DOS ASCII-Text

oder: UNIX cpio -ovcB

## 2.1 **Satzart 00 (Arzt-Daten)**

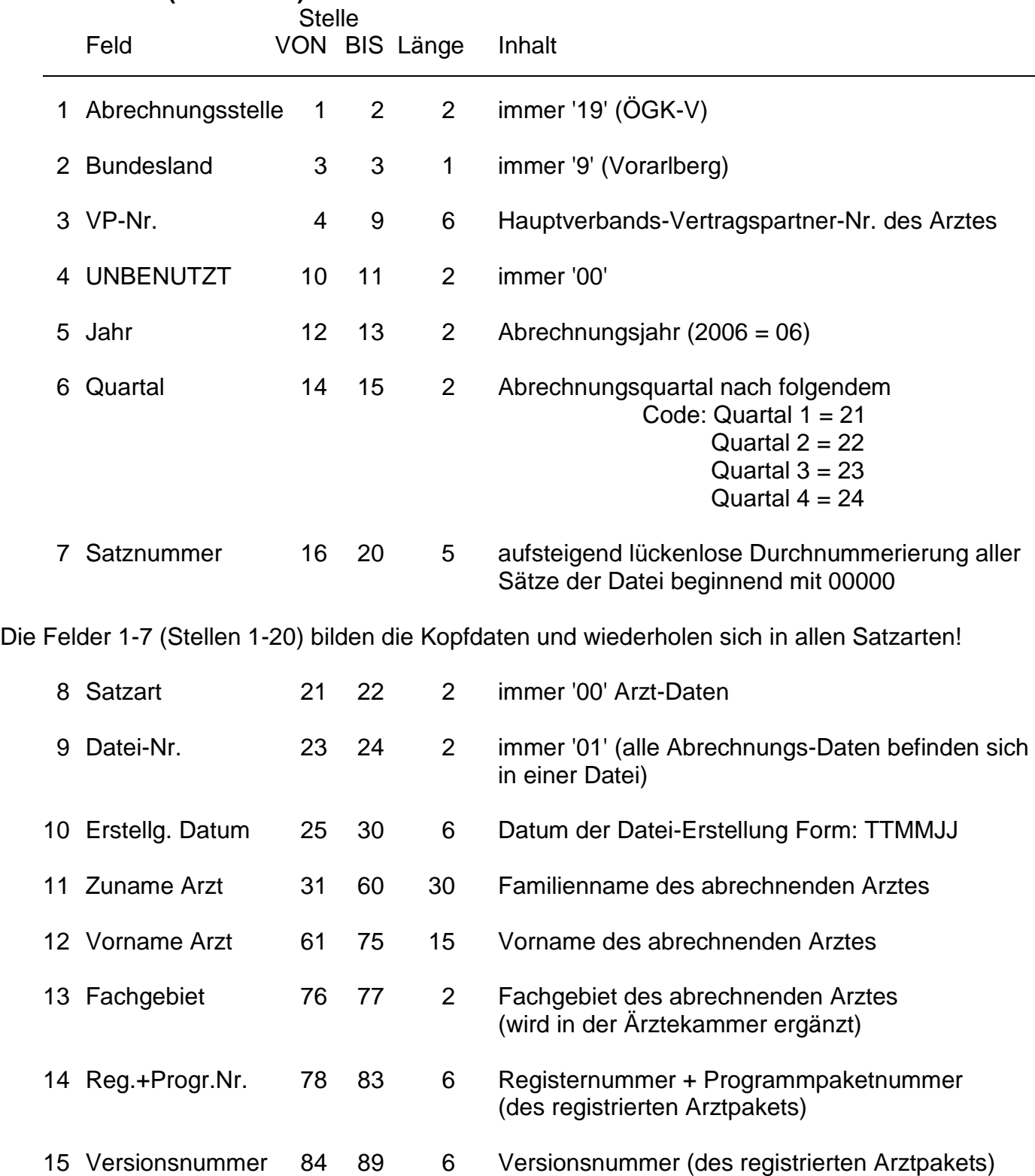

16 DVR-Nummer 90 96 7 Datenverarbeitungsregister-Nr. des abrechnenden

REST 97 128 32 Rest des Satzes blank !

Arztes (sofern vorhanden)

Satzlänge: 128

## 2.2 **Satzart 01 (Versicherten-Daten)**

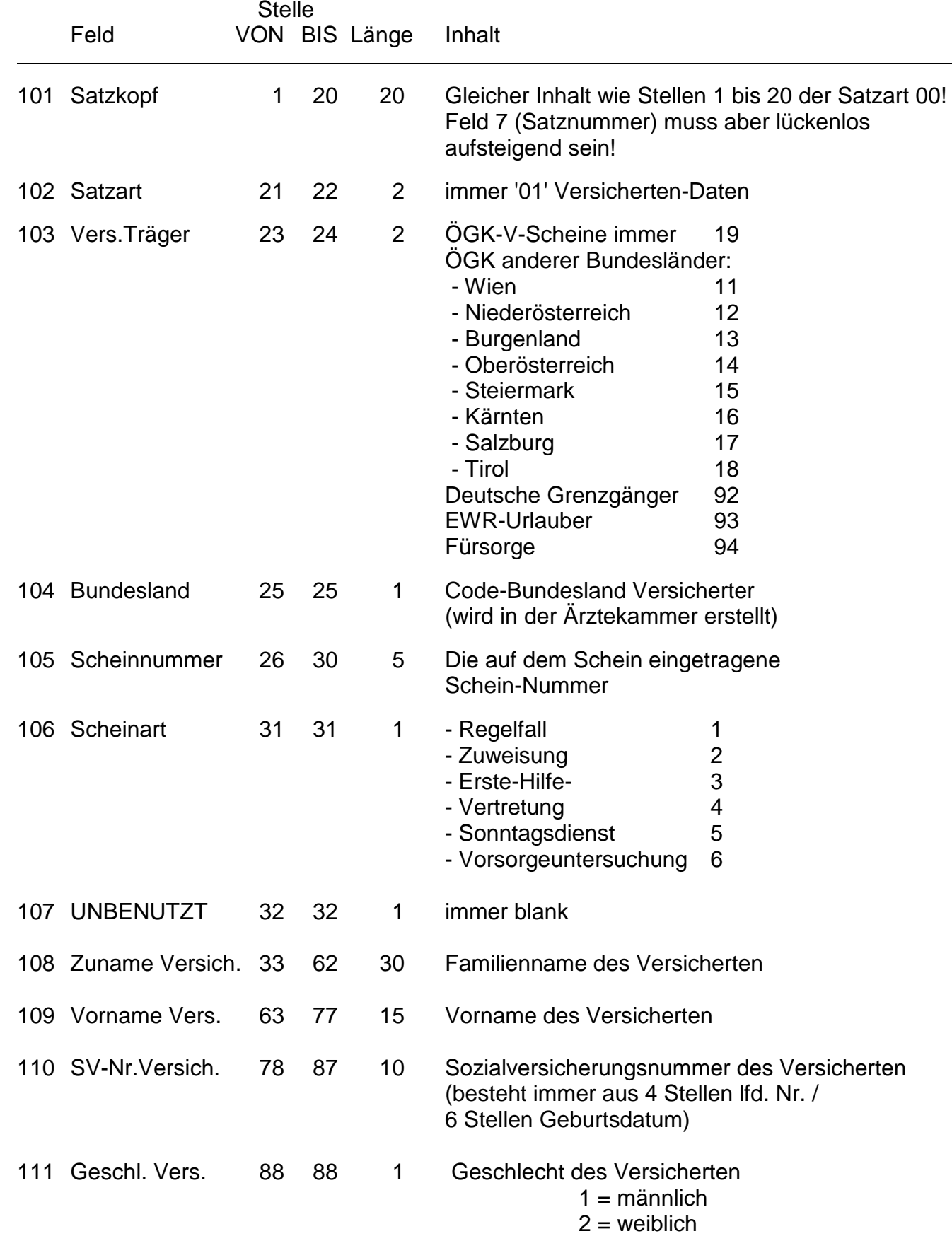

## Detailinformationen zur elektronischen Abrechnung gültig ab 30.11.2023

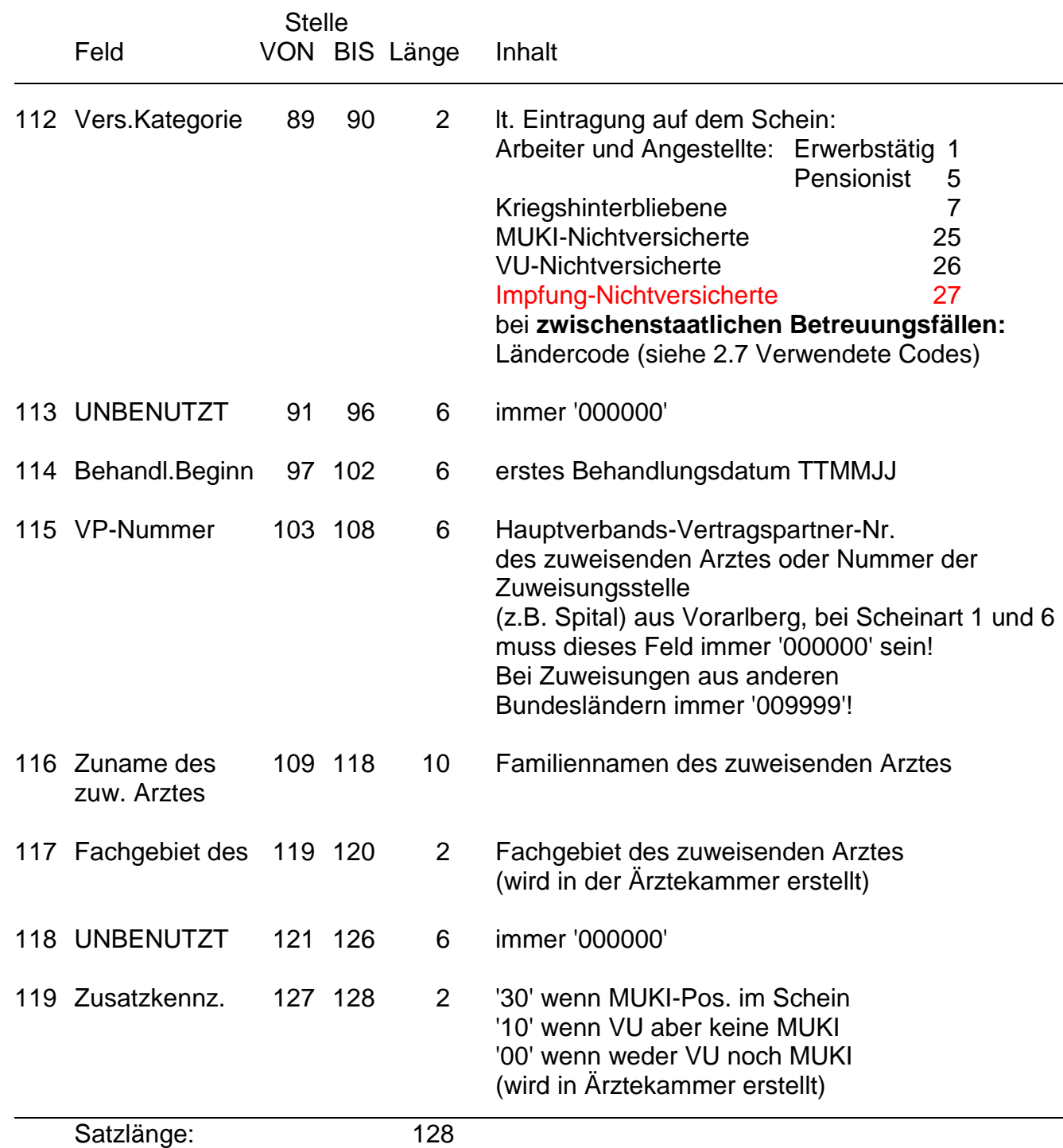

## 2.3 **Satzart 02 (Angehörigen-Daten)**

Dieser Satz wird nur erstellt, wenn der Patient nicht der Versicherte ist (Mitversicherter)!

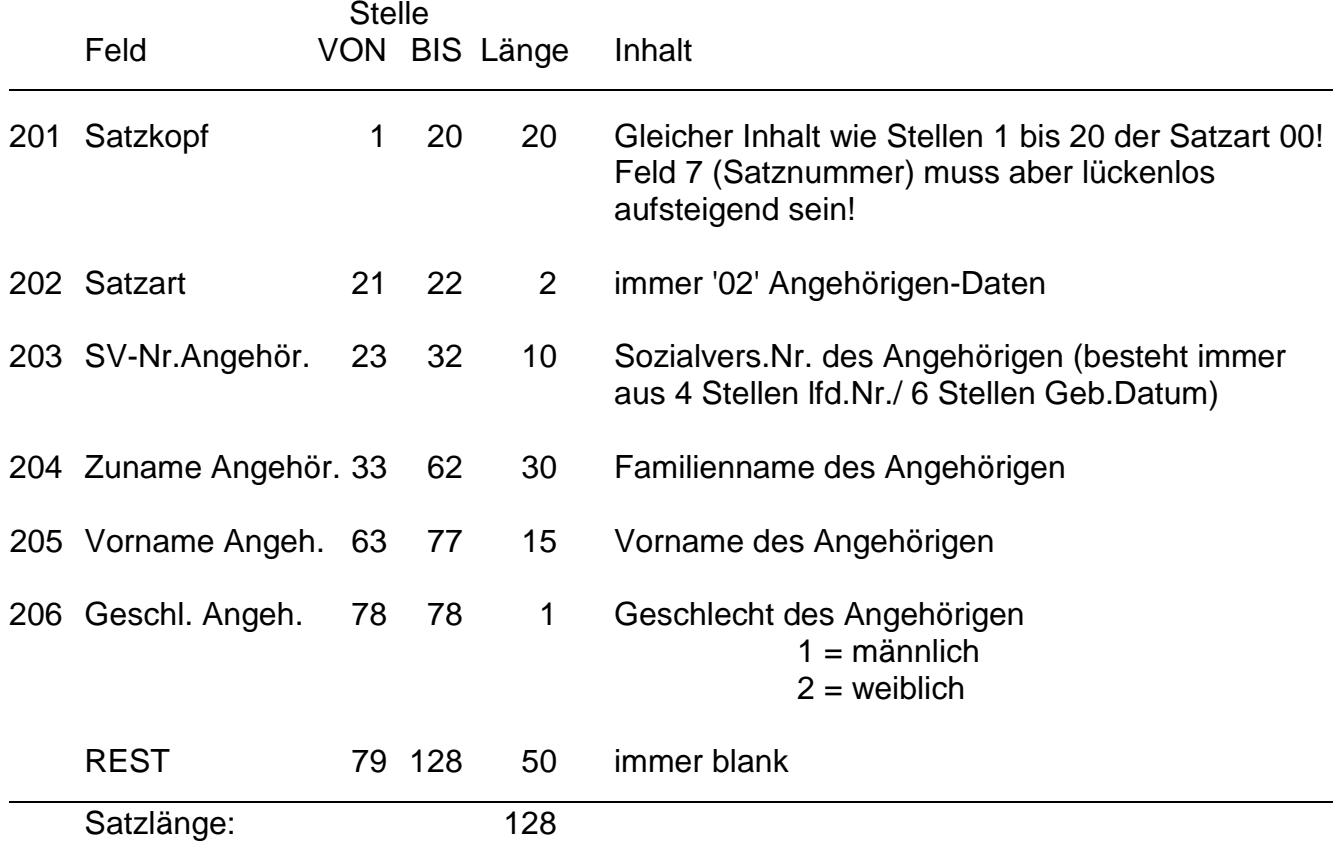

## 2.4 **Satzart 03 (Leistungs-Daten)**

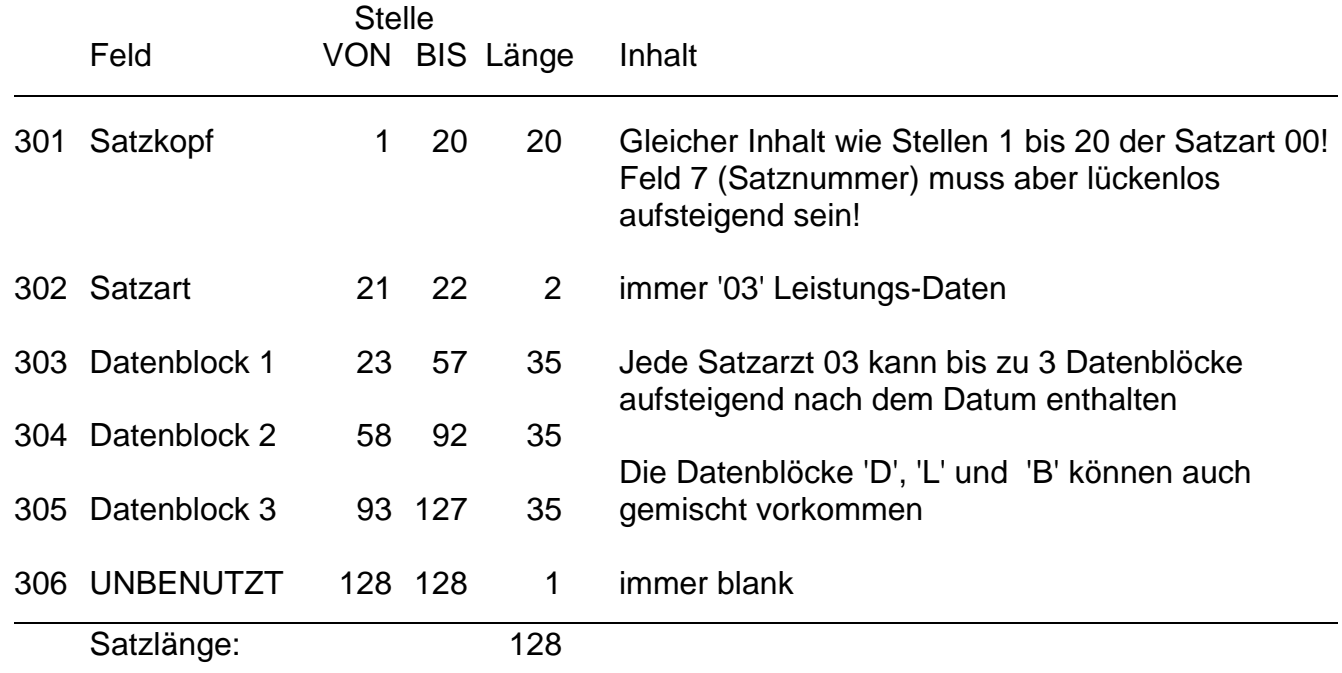

## Die Datenblöcke der Satzart 03 (Leistungs-Daten)

## **Datenblock D (Diagnosen)**

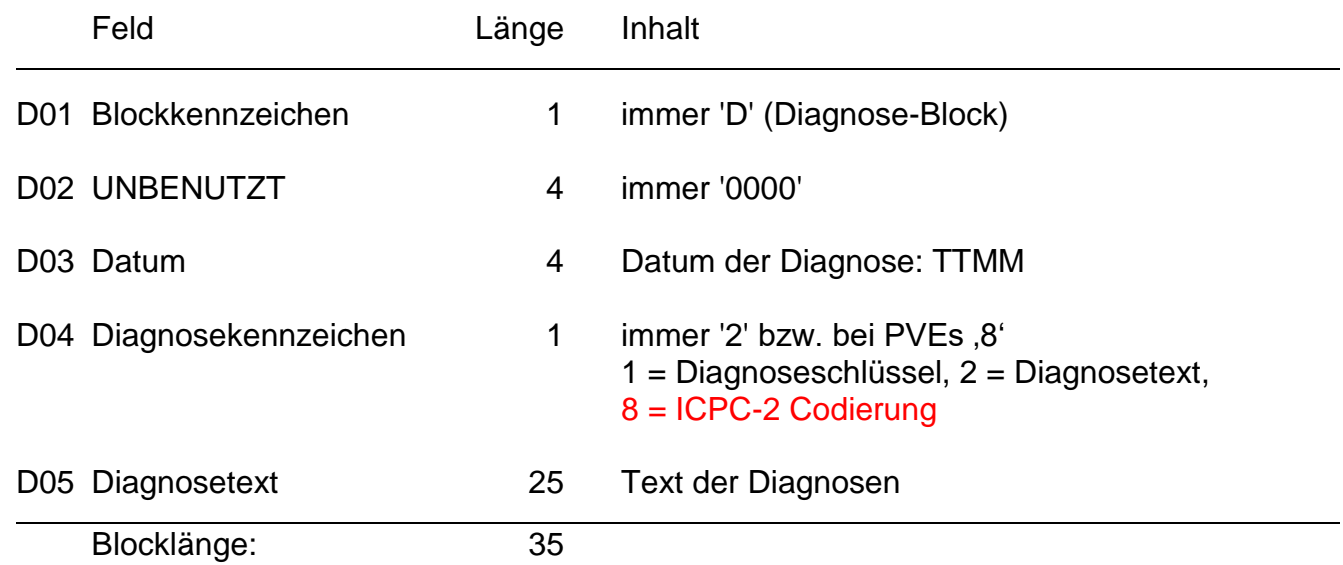

## **Datenblock 'L' (Leistungs-Daten)**

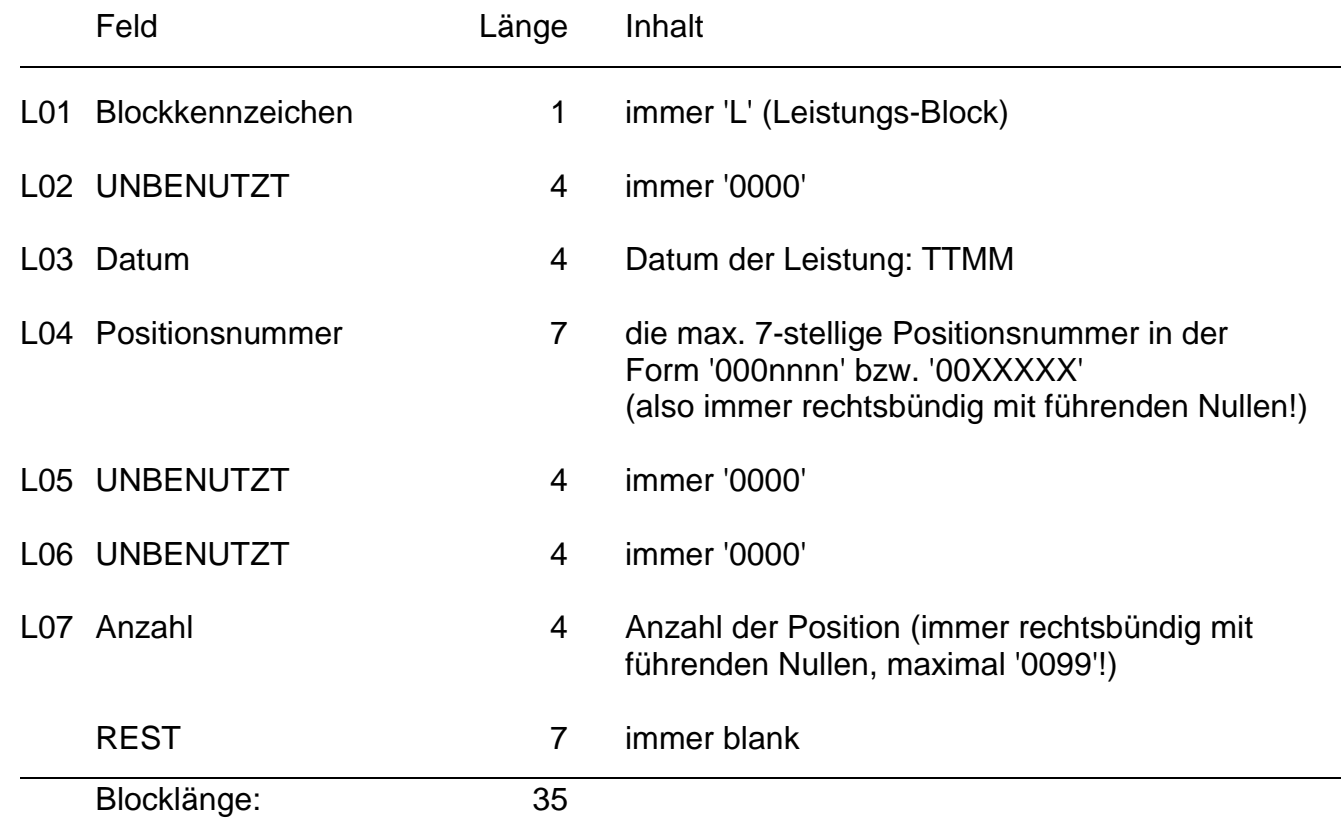

## **Datenblock 'B' (Begründungs-Daten)**

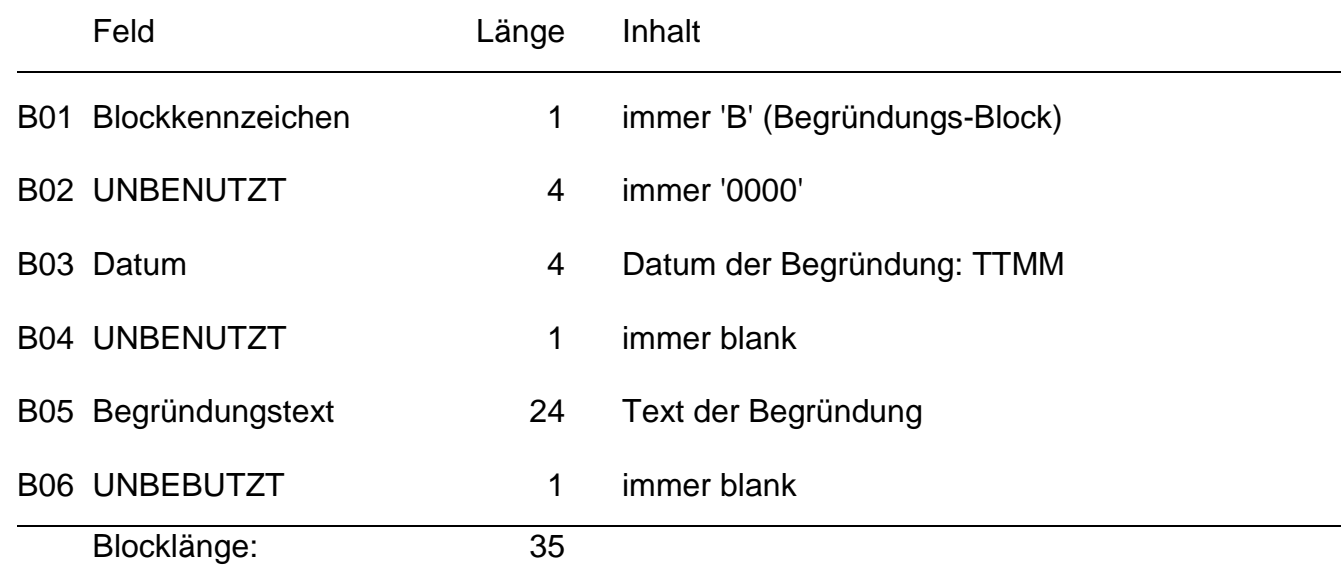

## 2.5 **Satzart 06 (Adress-Daten)**

Dieser Satz wird zur Übermittlung der **ausländischen Versicherungsnummer, der Kennnummer des ausländischen Versicherungsträgers (Nummer + Kurzbezeichnung) sowie des Ablaufdatums der EKVK (Europäische Krankenversicherungskarte) bei EWR-Urlaubern** (und wenn vorhanden auch bei anderen zwischenstaatlichen Betreuungsfällen) erstellt.

Es werden keine Adressdaten übermittelt!

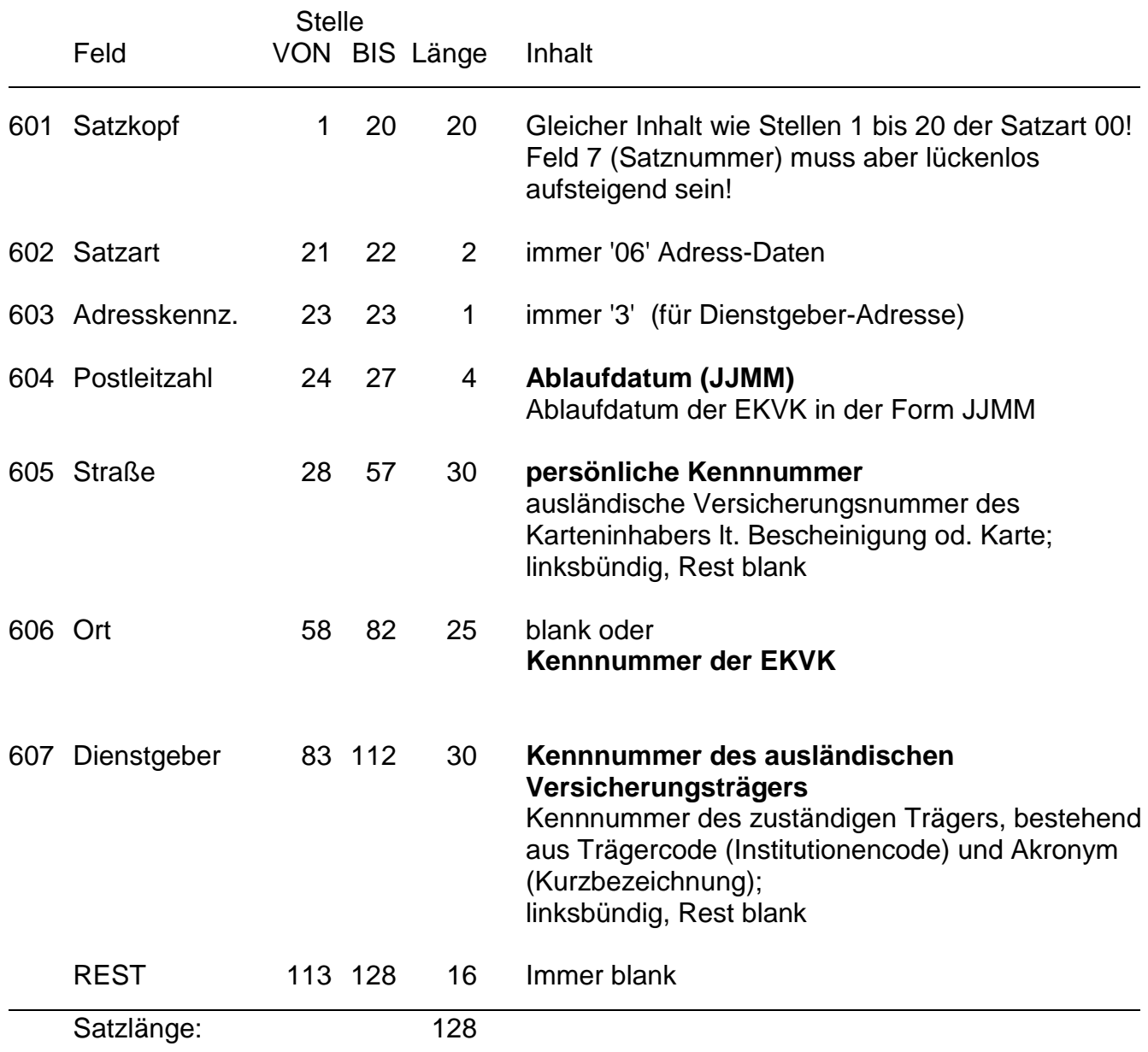

## 2.6 **Satzart 79 (Patientenunabhängige Verrechnung)**

Dieser Satz wird zur Abrechnung der Zuschüsse zu EDV-Wartungskosten (z.B. eKOS) und für die Abwicklung von Förderungen eImpfpass/eRezept verwendet. Zuschüsse für eMedikation (eMED) werden in Vorarlberg nicht abgerechnet (diese sind in der Honorarordnung 2018 entsprechend berücksichtigt). Je nach Verwendung können mehrere Datensätze geliefert werden (z.B. bei eKOS pro Monat). Erfolgt die Verrechnung über eine Leistungsposition, dann sind die Felder 5 und 6 zu befüllen; bei der Verrechnung von Beträgen sind die Felder 7 bis 10 zu befüllen.

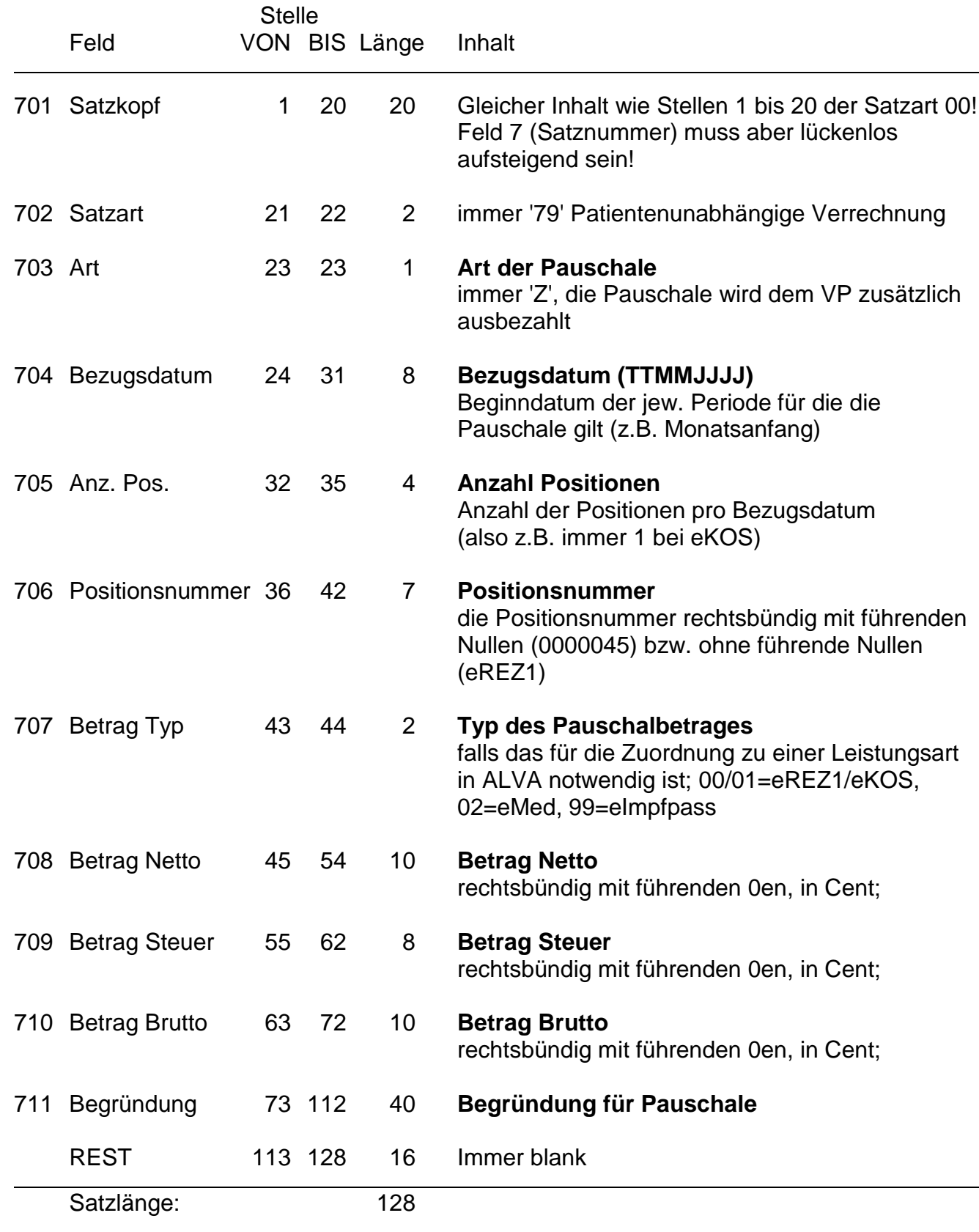

## 2.7 **Satzart 99 (Summen-Daten/Dateiende)**

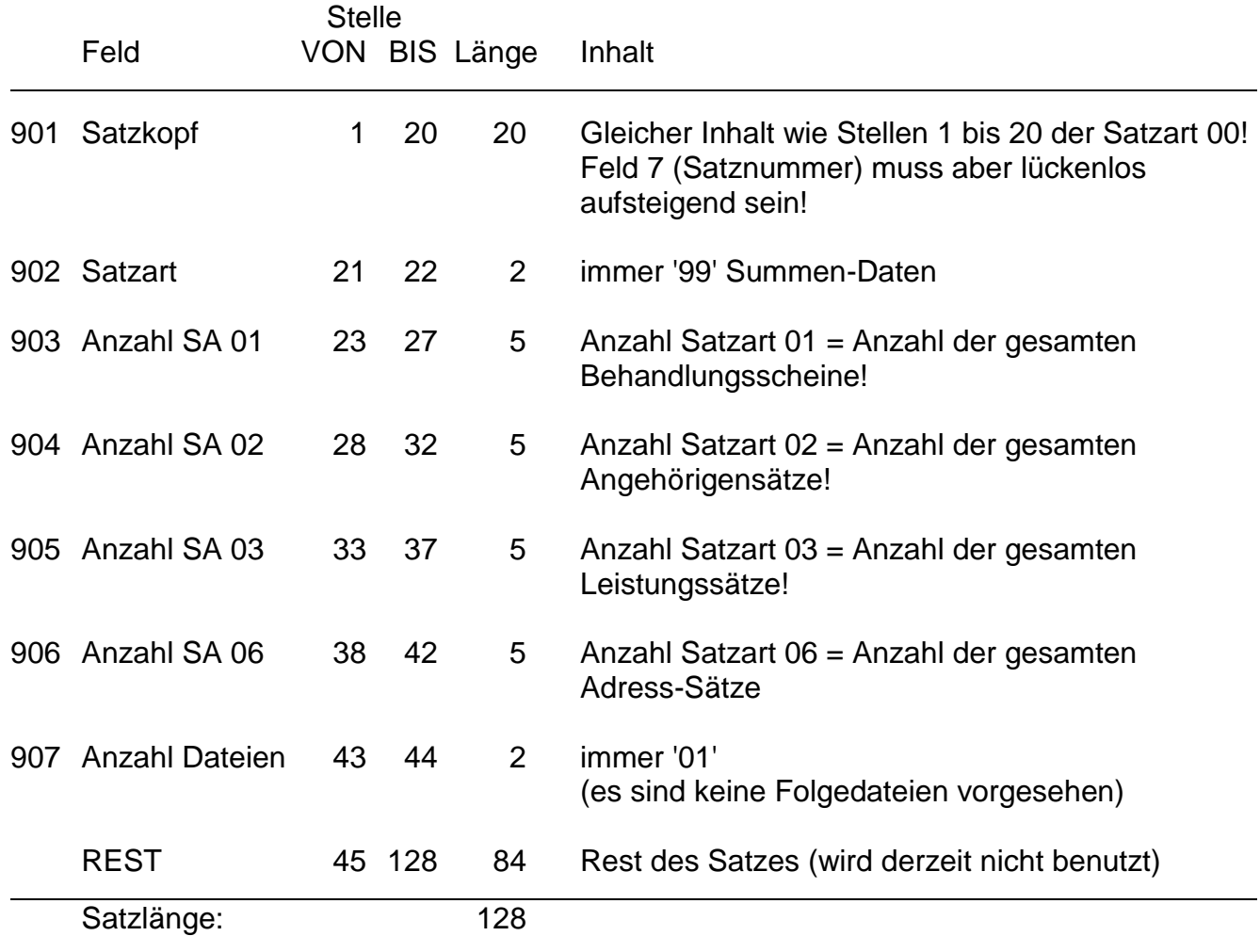

#### 2.8 **Verwendete Codes**

#### Feld 6 **Quartal:**

- 1. Quartal  $= 21$
- 2. Quartal  $= 22$
- $3.$  Quartal =  $23$ 4. Quartal  $= 24$
- 

#### Feld 105 **Schein-Nummer:**

- Stelle 1 und 2 entspricht der Legeordnung, also den Buchstaben A Z, Umlaute dahinter, sowie dem Versicherungsträger.
- Stelle 3 5 ist die lfd. Nr. innerhalb Stelle 1+2.

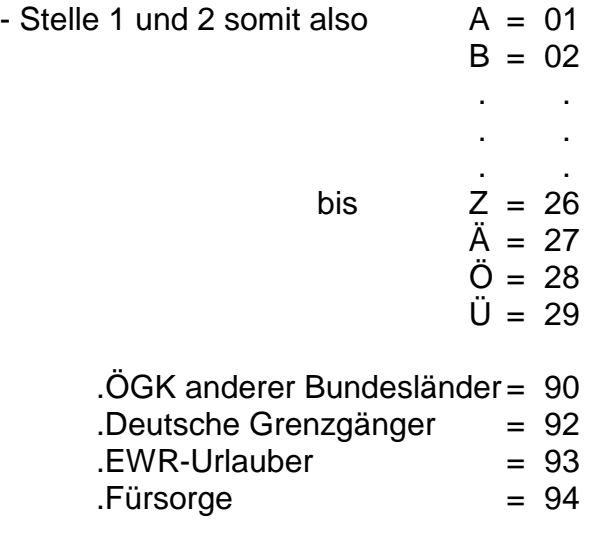

- **Vorteil:** Wenn der Patient aufgenommen wird, kann sofern im Praxis-Paket so vorgesehen - sofort vom Computer die Scheinnummer vergeben und vom Arzt diese Nummer auf dem Schein (rechts oben im Feld "Beleg-Nr.") vermerkt werden. Wenn nun der Arzt alle Scheine des Quartals in ein eigenes Karteikästchen nach der laufenden Schein-Nr. legt, ist am Quartalsende keinerlei Bearbeitung der Scheine mehr erforderlich!
- **Variante:** Wenn die oben beschriebene Vorgangsweise nicht möglich oder erwünscht ist, ist auch eine fortlaufende Nummerierung aller Scheine am Quartalsende, entsprechend der Legeordnung möglich.

## Feld 103 **Versicherungs-Träger:**

- ÖGK-V-Scheine (Scheinnr. 01nnn 29nnn, oder 1 nnnn) immer Versicherungs-Träger 19
- ÖGK anderer Bundesländer (Scheinnummern 90nnn):

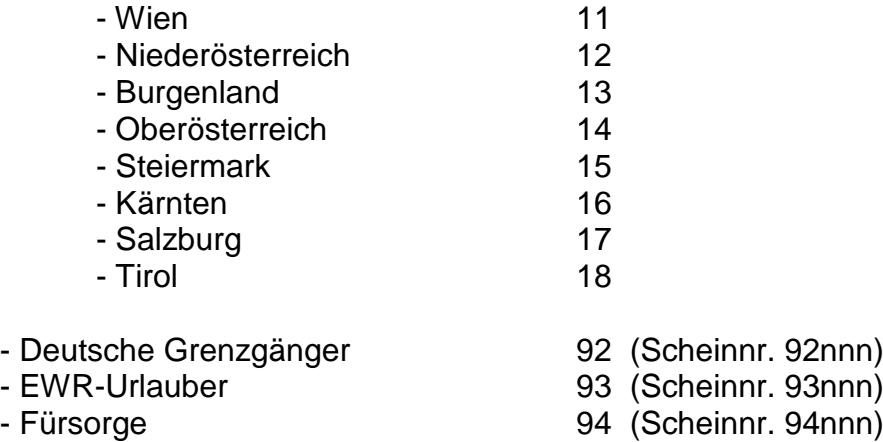

#### Feld 106 **Scheinart:**

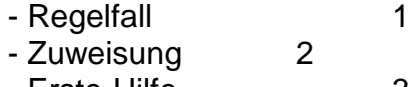

- Erste-Hilfe 3 - Vertretung

- Sonntagsdienst 5
- Vorsorgeuntersuchung 6

## Feld 112 **Versicherten-Kategorie:**

- Arbeiter und
- Angestellte: Erwerbstätig 1
	- Pensionist 5
- Kriegshinterbliebene 7 - MUKI-Nichtversicherte 25
- VU-Nichtversicherte 26
- Impfung-Nichtversicherte 27
- bei zwischenstaatlichen Betreuungsfällen Staatenzugehörigkeit wie folgt (entspricht der Spalte MS bzw. ZW lt. Feld KAT HV-Satz, D.62)
- Serbien
- Montenegro
- Türkei
- Israel
- Tunesien
- Kroatien
- Mazedonien
- Bosnien-Herzegowina
- Bulgarien (ZWS-Vertrag noch nicht abgeschlossen)
- Rumänien (ZWS-Vertrag noch nicht abgeschlossen)
- Slowakei
- Estland
- Lettland
- Litauen
- Malta
- Deutschland
- Italien
- Spanien
- Frankreich
- Schweden
- Liechtenstein
- Schweiz
- Luxemburg
- Niederlande
- Belgien
- Großbritannien (inkl. Nordirland)
- Griechenland
- Portugal
- Finnland
- Slowenien
- Norwegen
- Dänemark
- Irland
- Island
- Polen
- Ungarn
- 
- Tschechien
- Zypern

## 2.9 **Prüfung der Versicherungsnummer (VSNR)**

Die Versicherungsnummer ist rein numerisch 10 Stellen lang. Die 4. Stelle der Versicherungsnummer ist die Prüfziffer, die die Richtigkeit dieser Nummer gewährleistet.

Die Versicherungsnummer hat folgenden Aufbau:

LLLPTTMMJJ

- LLL Laufnummer (ohne Rücksicht auf Geschlecht und Jahrhundert von 100 aufwärts)
- P Prüfziffer
- TT Geburtstag
- MM Geburtsmonat
- JJ Geburtsjahr

Die Prüfziffer (P) wird auf folgende Art errechnet:

Jede Stelle der Versicherungsnummer wird mit einem Faktor multipliziert:

#### Faktorenreihe:

3 7 9 5 8 4 2 1 6

Lauf-Nr. Geburtsdatum

Die Prüfziffer ist der Divisionsrest aus der Summe der Produkte geteilt durch 11. Ergibt sich ein Divisionsrest von 10, so wird die nächst höhere Laufnummer verwendet.

Die Versicherungsnummern des Versicherten und des Angehörigen müssen vom Abrechnungsprogramm nach dieser Methode geprüft werden.

Sollte eine auf dem Schein angeführte Versicherungsnummer nicht dieser Prüfung entsprechen, bitte bei der ÖGK die korrekte Versicherungsnummer erfragen!

## 3. **Beschreibung der Abrechnungsliste**

- Mit der Datei muss auch eine Abrechnungsliste abgegeben werden, welche aus einem Deckblatt und einer Positionsaufstellung besteht.
- Da bei Stecken der eCard kein Krankenschein mehr vorhanden ist, bzw. die Krankenscheinrückseite nicht ausgefüllt werden muss, ist die Bestätigung der abgerechneten Leistungen durch den Arzt nur in Form dieser Abrechnungsliste gewährleistet.
- Diese Abrechnungsliste muss daher auf dem Deckblatt vom Arzt mit seiner Unterschrift und seinem Arztstempel versehen werden. Er bestätigt damit, dass
	- für jeden per Datei abgerechneten Patienten die eCard gesteckt wurde bzw. ein eCard-Ersatzbeleg beiliegt und **die Scheinnummer korrekt auf diesem Schein eingetragen ist**;
	- die auf der Datei bei der jeweiligen Scheinnummer gespeicherten Positionen für den entsprechenden Patienten erbracht wurden und der jeweils gültigen Honorarordnung entsprechen;

- der Inhalt der Abrechnungsliste jenem der abgegebenen Datei entspricht.

- Seite 1 dieser Abrechnungsliste enthält ein **Deckblatt**.

Auf dem Deckblatt ist die HV-Vertragspartnernummer des Arztes anzugeben.

Die Fallzahlen der ÖGK-V-Fälle sind in Summe und die Fallzahlen "sonstige" entsprechend den Stellen 1+2 der Scheinnummer ausgedruckt.

"Anzahl Behandlungsscheine gesamt", "Anzahl Angehörigensätze", "Anzahl Leistungssätze" und "Anzahl Adresssätze" entsprechen den Feldern 903/904/905/906 der Satzart 99 (Summen-Daten).

- Der Dateiname enthält die HV-Vertragspartnernummer des abrechnenden Arztes. Dateiname: HVnnnnnn.DAT (nnnnnn = Vertragspartnernummer).
- Ab Seite 2 der Abrechnungsliste werden alle in der Abrechnung enthaltenen Positionsnummern aufgelistet:
	- = Ausdruck einer Zeile je unterschiedlicher Positionsnummer mit der Gesamtanzahl, wie oft diese Position innerhalb der gesamten Abrechnung (über alle Behandlungsscheine gerechnet) erbracht wurde. Am Schluss dieser Aufstellung wird die Gesamtsumme der Anzahl aller erbrachten Positionen angedruckt.

## 3.1 **Deckblatt**

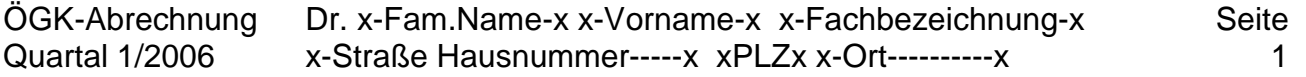

## Deckblatt

Vertragspartner-Nummer: nnnnnn

Fallzahlen: ÖGK-V-Fälle - Summe ÖGK-V Scheine nnnn

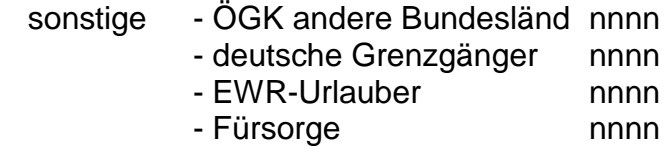

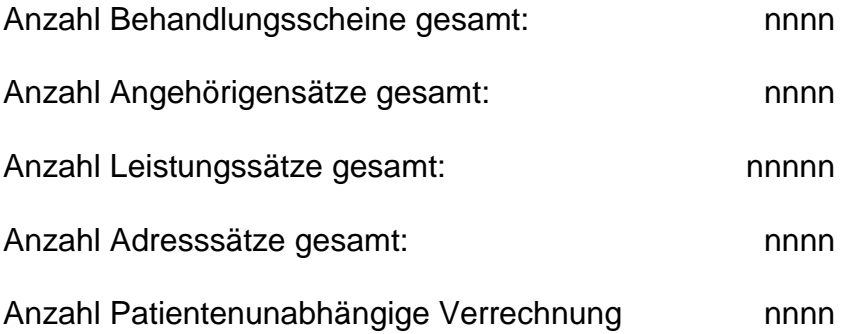

Name der Datei: HVnnnnnn.DAT

(Ort und Datum) (Unterschrift und Stempel des Arztes)

## 3.2 **Positionsaufstellung**

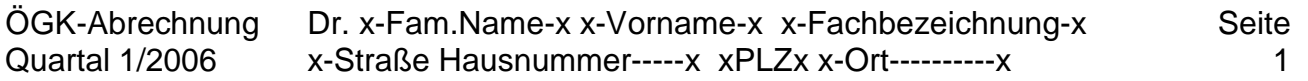

Aufstellung der in der Abrechnung enthaltenen Positions-Nummern: Positions-Nummer Kurzbezeichnung Gesamtanzahl

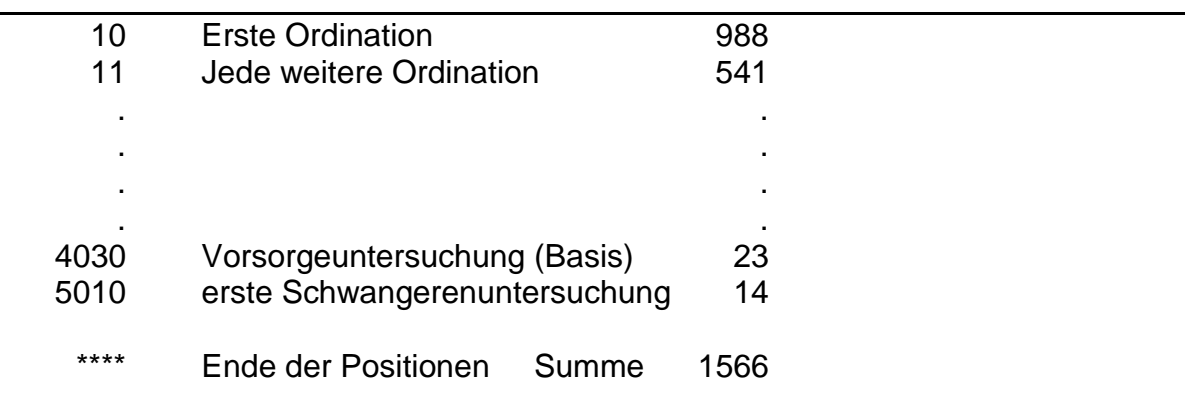

Erläuterung der Spalten: 1. Spalte enthält die Positionsnummer laut dem Honorartarif,

- 2. Spalte Text zur Positionsnummer,
- 3. Spalte Gesamtanzahl, wie oft diese Position innerhalb der gesamten Abrechnung (Datei) erbracht wurde.

Je Position wird eine Zeile ausgedruckt, geordnet nach Positions-Nummer aufsteigend.

Nach der letzten Position die Zeile:

\*\*\*\* Ende der Positionen Summe: nnnn

## 4. **Testabrechnung**

- Vor Aufnahme der ersten Quartalsabrechnung muss vom Arzt eine Testabrechnung abgegeben werden.
- Zweck dieser Testabrechnung ist, zu prüfen, ob die vom Arzt erstellte Datei den inhaltlichen Voraussetzungen entspricht und sowohl die Abrechnungslisten als auch die Test-Behandlungsscheine den korrekten Inhalt aufweisen.
- Die Testabrechnung enthält **keine echten Daten** und wird nicht mit der ÖGK abgerechnet. Der Ablauf der Testabrechnung ist wie folgt:
	- Der Arzt kopiert etwa 10 bis max. 30 leere Behandlungsscheinvorderseiten und füllt diese für fingierte Patienten mit, für seine Praxis, typischen Diagnosen aus.
	- Für diese fingierten Patienten gibt er für ein Testquartal entsprechende, zu den Diagnosen passende, Positionen ein.
	- Damit wird dann eine komplette Quartalsabrechnung gemacht mit
		- . Scheinnummer auf den kopierten Behandlungsscheinen,
		- . Richtige Sortierung der Behandlungsscheine,
		- . Erstellung der Datei und Abrechnungsliste.
		- . Bei RADIOLOGEN: Liste "nicht katalogisierte Leistungen".
- Diese Testabrechnung wird als solche gekennzeichnet bei der kassenärztlichen Verrechnungsstelle abgegeben.

#### 6. **Gültigkeit dieser Detailinformation (Änderungen)**

Ab 30.11.2023 beim PVE wird als Diagnosekennzeichen "8" (ICPC-2-Codierung) geliefert.

*Ab 19.10.2023* soll bei Abrechnung von Impfungen für Nichtversicherte die Versichertenkategorie 27 verwendet werden.

*Ab 01.01.2022* muss nach den Regeln dieser neuen Detailinformation abgerechnet werden!

Für Abrechnungen bis inkl. 4*. Quartal 2021* gilt die bisherige Detailinformation!

• Satzarzt 79 (Patientenunabhängige Verrechnung) Über diese Satzart erfolgt künftig auch die Abwicklung der Förderung für das Modul e-Rezept, wobei in dem Fall die Position "eREZ1" einmalig pro Arzt geliefert werden muss (entspricht einer Förderhöhe von 456,00 € inkl. Mwst.).